Nulled 3d Sex Villa 2 Sexcoin Genera Torrent 32 Software

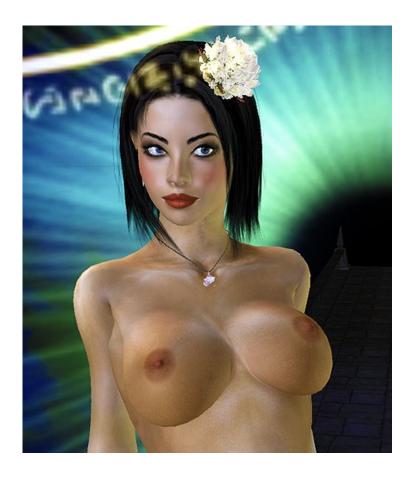

DOWNLOAD: <a href="https://tinurli.com/2ipzq8">https://tinurli.com/2ipzq8</a>

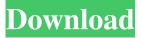

Rez Infinite Torrent
Strucad V15.5 Crack
2012 Bahubali - The Beginning In Hindi Free Download In Torrent